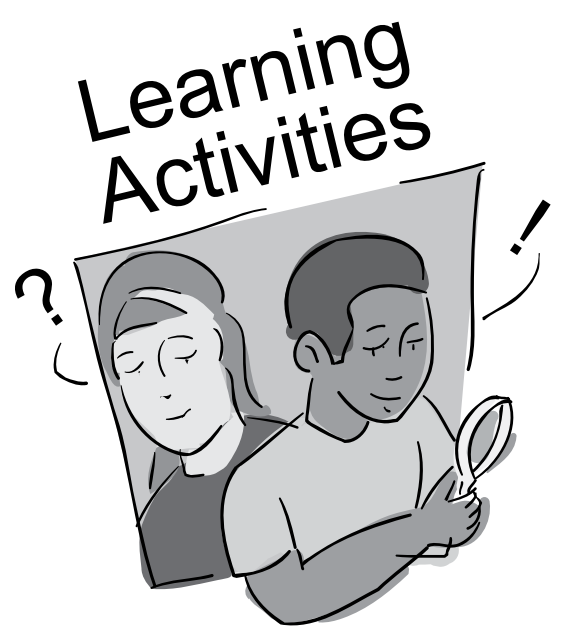

# **Land Cover**

# *[Getting to Know Your Satellite Imagery and GLOBE Study Site](http://www.globe.gov/documents/355050/f9786d4d-1d26-437c-8d12-dfcb2ec9d1d7)*

Students use the satellite image of their GLOBE Study Site to become familiar with the different types of land cover in their area.

#### *Site Seeing*

*[Beginning](http://www.globe.gov/documents/355050/61e78f98-5894-4219-89bd-186e8cda9514)* and *[Intermediate](http://www.globe.gov/documents/355050/0a36ad7d-656f-4699-b0b6-bd5e2d6aeddd)* level activities introduce students to the concept of dynamic systems.

# *[Leaf Classification](http://www.globe.gov/documents/355050/bd6a90e8-59f9-4408-9c76-e9f6d98f3dc4)*

Students make a collection of leaves and then discover how a hierarchical classification system is developed by sorting and organizing their leaves according to a set of labels and rules which they specify.

# *Odyssey of the Eyes*

These [beginning](http://www.globe.gov/documents/355050/d341111b-ef33-4d5f-82b8-2456bb724bd6), [intermediate](http://www.globe.gov/documents/355050/b7a2468c-adf7-4280-a544-929ea197fcfb) and [advanced](http://www.globe.gov/documents/355050/20559cb6-0a71-4b38-b7f9-7992e1c08784) level activities will introduce students to remote sensing and mapping.

#### *[Bird Beak Accuracy Assessment](http://www.globe.gov/documents/355050/e0b7c2ae-fd05-45ff-be36-f7c57ad7734f)*

 Students learn how to evaluate the accuracy of a classification they perform.

#### *[Discovery Area](http://www.globe.gov/documents/355050/6a7e7a08-baf1-4462-99d1-7d0aa81f115e)*

Students use the satellite image of the GLOBE Study Site and their knowledge of remote sensing to decide where a new hospital should be located.

# *[Using GLOBE Data to Analyze Land Cover](http://www.globe.gov/documents/355050/f193deb2-142f-4507-8a09-cc576c7ca5f2)*

 Students find another GLOBE school that reported the same MUC class and systematically compare the other GLOBE measurements that they each reported.

#### *[Manual Land Cover Mapping](http://www.globe.gov/documents/355050/19c0ce4a-ffcf-4e7a-a39a-2f4ff23fe68f)*

Students outline and label different areas of land cover as seen on their Landsat image to create a land cover map..

# *[Manual Mapping: A Tutorial for the Beverly, MA, Image](http://www.globe.gov/documents/355050/2faa6cfb-d5ad-407d-b0bc-e7b18f93af1e)*

 A tutorial to guide the user through developing a Land Cover map of their own local area using a Landsat image as a base.

### *[Computer-aided Land Cover Mapping](http://www.globe.gov/documents/355050/e3e1451c-4e5f-43b8-b769-5cbf2f7d71b0)*

 Students use MultiSpec to perform unsupervised clustering of their Landsat image and then assign MUC classes to every cluster to create a land cover map.

#### *[Accuracy Assessment Tutorial](http://www.globe.gov/documents/355050/3d3e1fb1-2072-40ed-b46d-47d239b61e0f)*

This tutorial is intended to be used after a land cover type map has been made, through either the Manual or Computer-aided Land Cover Mapping learning activities, to assess the accuracy of the map. This tutorial is meant to be used as a guide. There is also an example Accuracy Assessment Work Sheet for practicing.

#### *[Land Cover Change Detection](http://www.globe.gov/documents/355050/9ced24a5-7bc6-4441-91e2-9662233093e5)*

 Using MultiSpec, students compare two images of their GLOBE Study Site; one from the 1990's and one from the 2000's, to determine how the land cover has changed in that time span.

#### *[Change Detection Tutorial](http://www.globe.gov/documents/355050/c74f6783-34ae-431e-9151-3503b4ab68f9)*

A tutorial designed to guide the user through making a comparison of two Landsat images using MultiSpec.The user would then follow these steps usiong their own Landsat images to look for changes over time.

#### *[Do You Know Your MUC?](https://www.globe.gov/documents/355050/355098/Do+You+Know+Your+MUC/9a9d5d7f-064f-45a7-a9fb-1d6f29bf36e3)*

Students produce a land cover map of plant life at a site in order to determine the site's MUC.

# **Phenology**

#### *[Green-Up Cards](http://www.globe.gov/documents/355050/71351540-65d6-46a2-b6dd-1504b4035170)*

students participate in a preparatory activity that will help them identify green-up progression in their local plants and this activity also introduces the idea of spatial scale related to plant observations.

#### *[A Sneak Preview to Budburst](http://www.globe.gov/documents/355050/5fa93edf-852a-43f0-8ef9-44300e5a2fc6)*

Students learn what to look for during budburst by observing variations in timing and appearance of leaves of different local plant species.

#### *[First Look at Phenology](http://www.globe.gov/documents/355050/fa49c394-2f14-410e-abb8-6d73d329df64)*

Students observe and classify local plants based on their patterns of change other than growth.

#### *[A Beginning Look at Photosynthesis](http://www.globe.gov/documents/355050/4a998d4a-4001-4573-bf13-6bda6e0b0b37)*

Students learn about plant response to light by setting up simple investigations in the classroom.

#### *[Investigating Leaf Pigments](http://www.globe.gov/documents/355050/c71db6b8-8fde-4400-8345-7162c8192bbc)*

Students learn about plant pigmentation and photosynthesis while conducting simple investigations to demonstrate the presence of pigments other than chlorophyll in leaves.